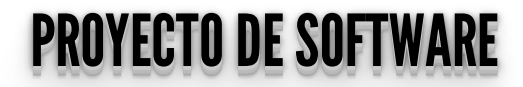

**Cursada 2021** 

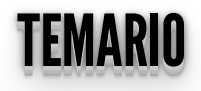

- Repaso Python.
- $\bullet$  Flask
- $\bullet$  MVC

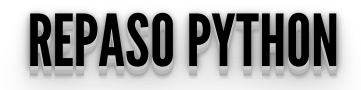

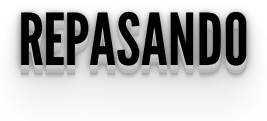

- ¿Por qué usamos y promovemos el uso de software libre?
- ¿Características de Python?
- ¿Desarrollo en el servidor?

# PROGRAMACION EN EL SERVIDOR

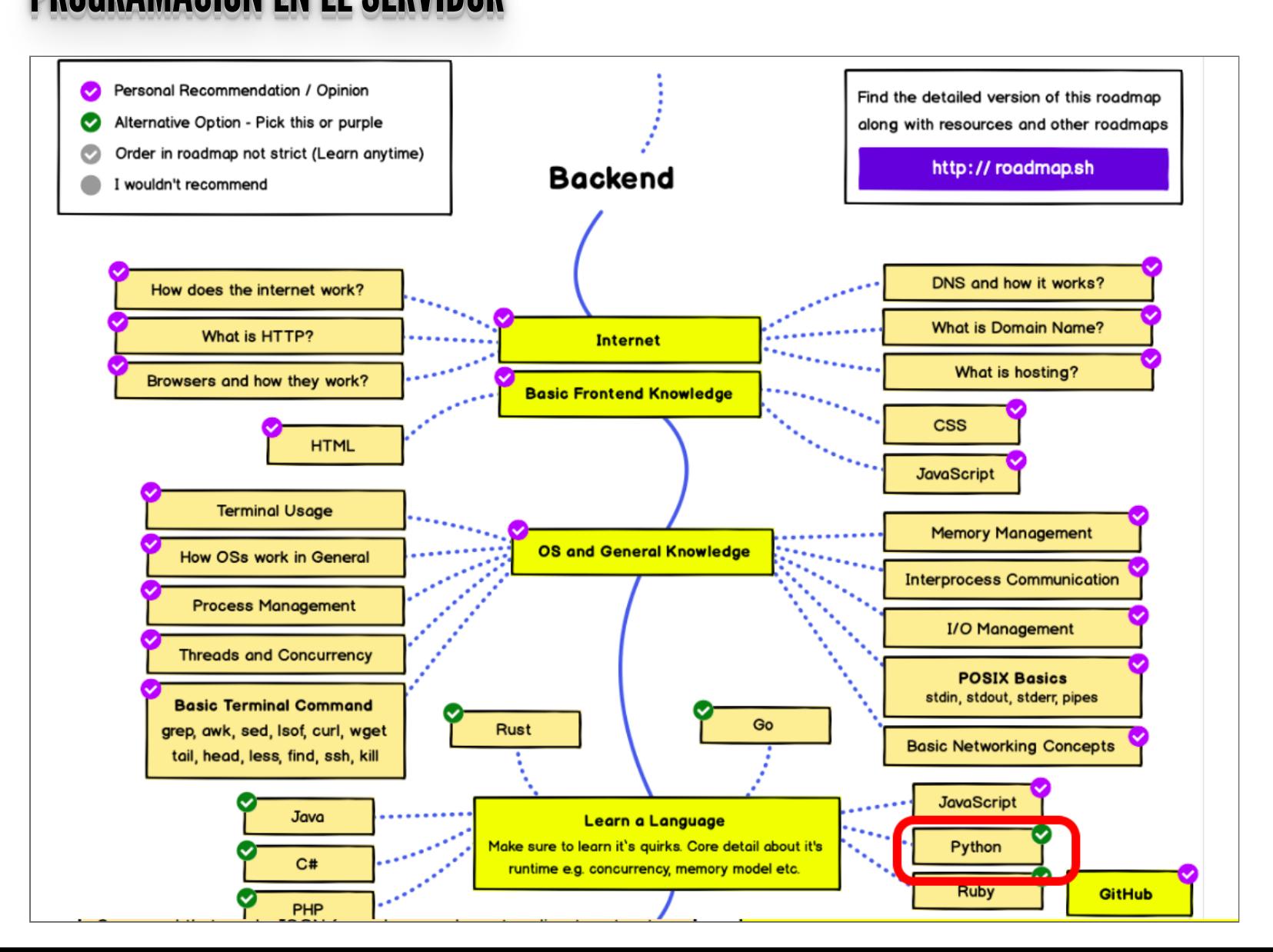

## NOSOTROSUSAREMOSPYTHON NOSOTROS USAREMOS PYTHON

## ¿Por qué?

- **<https://www.tiobe.com/tiobe-index/>**  $\bullet$
- https://insights.stackoverflow.com/trends?tags=python  $\bullet$
- **<https://githut.info/>**  $\bullet$
- **[https://madnight.github.io/githut/#/pull\\_requests/2021/2](https://madnight.github.io/githut/#/pull_requests/2021/2)** $\bullet$

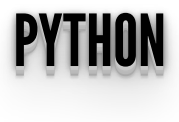

- Fue desarrollado por Guido Van [Rossum](https://twitter.com/gvanrossum) a finales de los años 80.
- El nombre proviene del grupo de cómicos ingleses Monty [Python](https://es.wikipedia.org/wiki/Monty_Python).
- Sitio Oficial: **<https://python.org/>**
- Python Argentina: **<https://python.org.ar/>**

## CARACTERÍSTICASGENERALES CARACTERISTICAS GENERALES

- Es un lenguaje de alto nivel, fácil de aprender. Muy expresivo y legible.
- Es interpretado.
- Multiplataforma y multiparadigma.
- Posee una sintáxis elegante y tipado dinámico y fuerte.
- $\bullet$  Tiene un manejo eficiente de estructuras de datos de alto nivel.

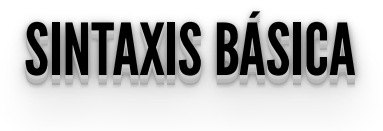

- **NO** hay declaración de variables: las variables se crean **dinámicamente** cuando se les asigna un valor.
- Tiene **tipado dinámico**: las variables pueden cambiar de tipo a lo largo del programa.
- Bloques, identación.

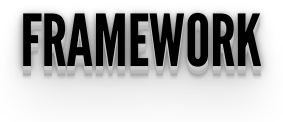

- Esquema de trabajo que nos permite:
- Evitar la escritura de código de manera repetitiva
- Buenas prácticas
- Estructura del código relativamente homogeneo.

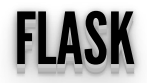

## · Instalamos un nuevo paquete al entorno, Flask.

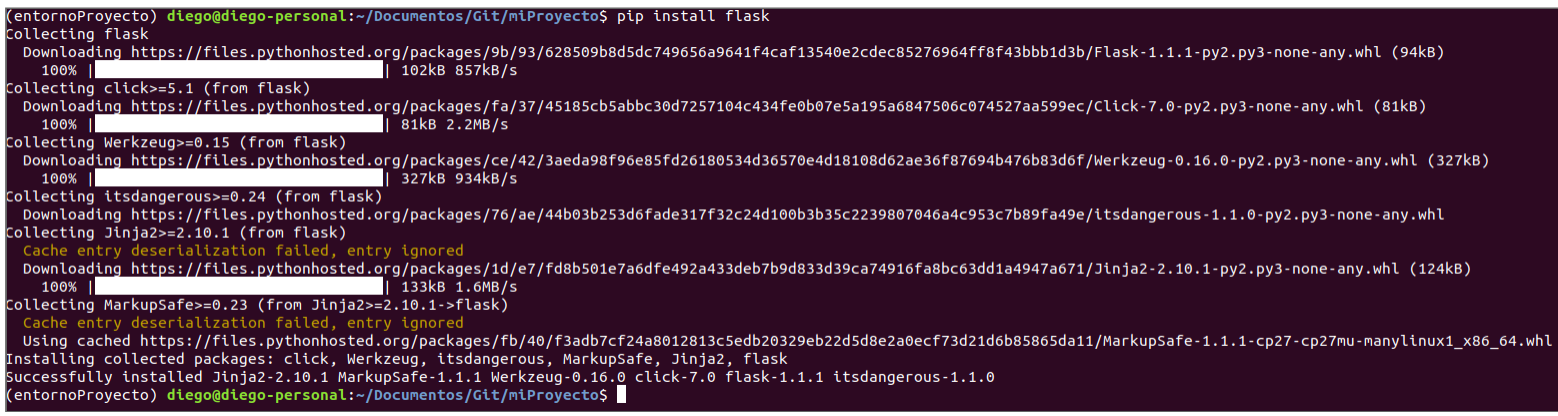

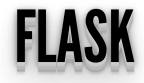

### • Hola Mundo

from flask import Flask  $app = Flask($  name  $)$ 

```
@app.route ('')'def hello world():
   return 'Hello, World!'
```
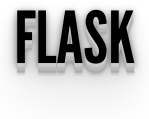

Miramos nuestro código en el browser:

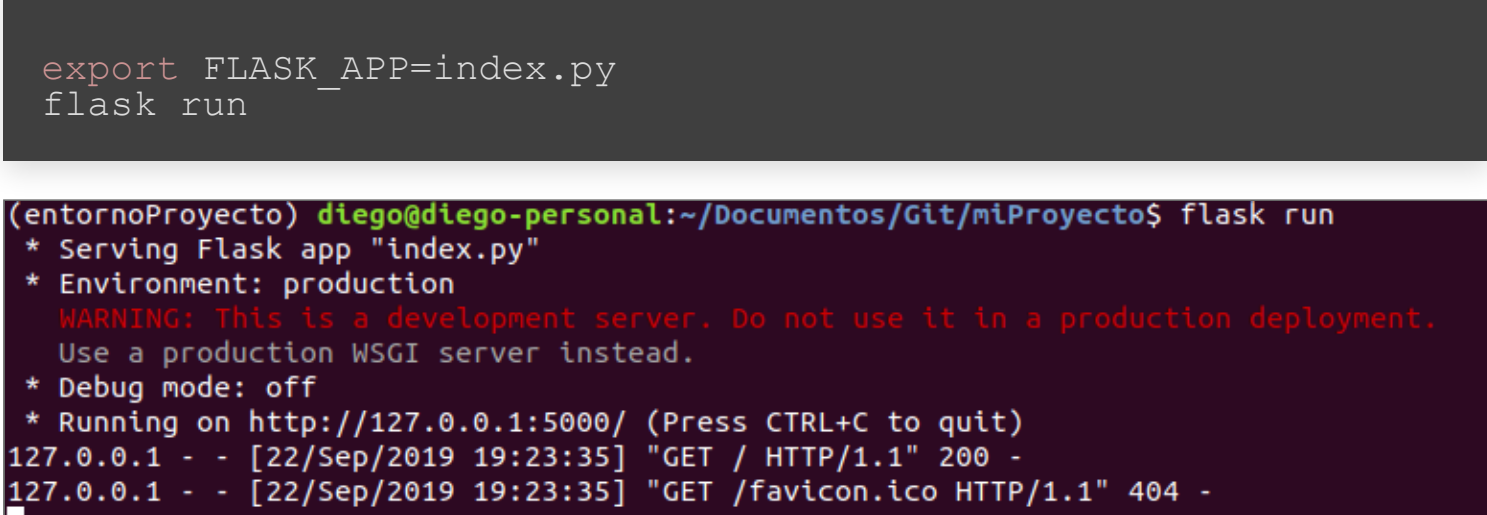

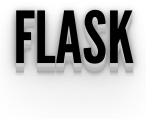

· Modificamos nuestro código:

```
from flask import Flask
app = Flask( name )@app.route('/')
def hello_world():
mensa<del>j</del>e = 'Hello, World!'
    return mensaje +2
```
#### **Internal Server Error**

The server encountered an internal error and was unable to complete your request. Either the server is overloaded or there is an error in the application.

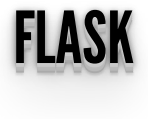

Activamos el entorno de desarrollo:

export FLASK\_ENV=development

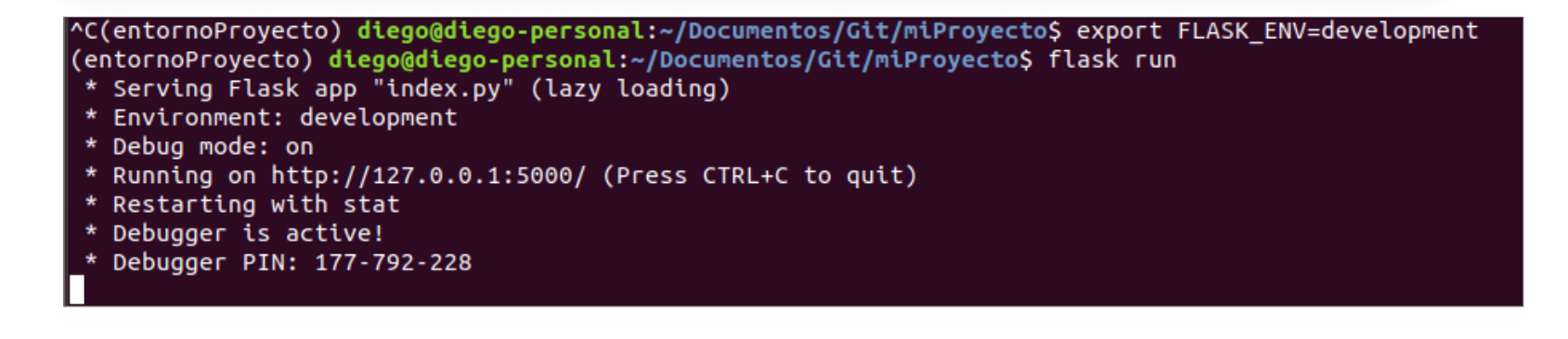

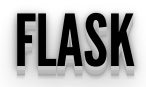

## • Ahora podemos ver un poco más:

#### TypeError

TypeError: cannot concatenate 'str' and 'int' objects

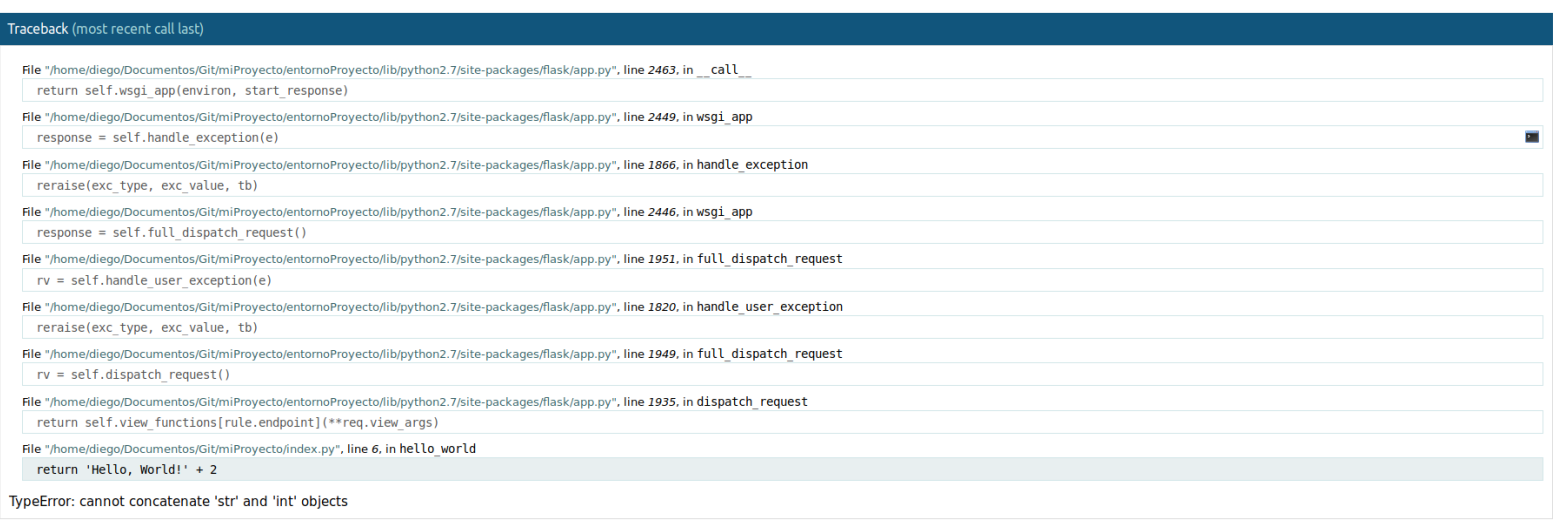

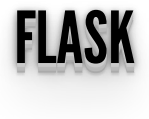

### Vamos recibir argumentos

```
from flask import Flask
app = Flask( name )@app.route("/")
def index():
     return "Hola mundo"
@app.route("/personas")
def personas():
 return "personas"
@app.route("/personas/<string:nombre>")
def persona (nombre) :
     nombre = nombre.capitalize()
     return f"Hola {nombre}"
```
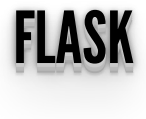

### Armamos un html:

```
from flask import Flask
app = Flask(\text{name})@app.route('/')
def hola mundo():
    mens\overline{a}je = '<!DOCTYPE html>'
 mensaje += '<html lang="es"> '
 mensaje += '<head>'
    mensaje += '</math>mensaje += \sqrt{2} \frac{1}{2}mensaje += 'Hola<sup>-</sup>mundo!'mensaje += '</math>/body>'mensaje += '</html>'
     return mensaje
```
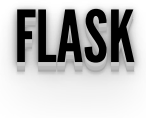

y otro...:

```
from flask import Flask
app = Flask(\text{name})@app.route("/personas")
def personas(\overline{)}:
     mensaje = '<!DOCTYPE html>'
 mensaje += '<html lang="es"> '
 mensaje += '<head>'
    mensaje += '</math>mensaje += '<br/>body>'
 mensaje += 'Hola personas!'
 mensaje += '</body>'
    mensaje += '</math>/htm<sup>1</sup> return mensaje
```
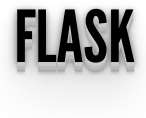

y otro...:

```
from flask import Flask
app = Flask(\text{name})@app.route("/personas/<string:nombre>")
def persona(nombre):
     nombre = nombre.capitalize()
     mensaje = '<!DOCTYPE html>'
 mensaje += '<html lang="es"> '
 mensaje += '<head>'
    mensaje += '</math>mensaje += ' <body>'
    mensaje += f''Hola (nombre)''mensaje += '</math>/body>'mensaje += \sqrt{htm}]>'
     return mensaje
```
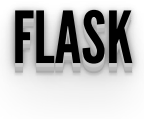

## ¿Problemas? ¿Inconvenientes?

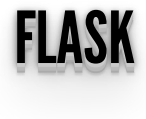

Una solución

```
from flask import Flask, render template
app = False( name )
@app.route("/")
def hola mundo():
    return render_template ("index.html")
```
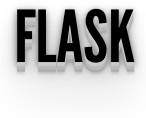

### • index.html

```
<html lang="es">
   <head> <title>Ejemplo Proyecto</title>
    </head>
    <body>
         <h1>Hola mundo!<h1>
 </body>
</html>
```
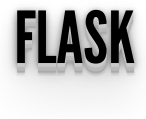

### • Con variables

```
@app.route("/personas")
def personas():
     contenido = "Hola personas!"
    return render template("index1.html",
contenido=contenido)
@app.route("/personas/<string:nombre>")
def persona(nombre):
     nombre = nombre.capitalize()
    control = f''Hola {nombre}"
    return render template("index1.html",
contenido=contenido)
```
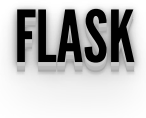

### • index.html

```
<html lang="es">
    <head> <title>Ejemplo Proyecto</title>
     </head>
     <body>
        \text{ch1} {{contenido}} <h1>
 </body>
</html>
```
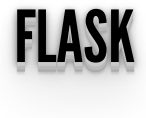

### Condicionales

```
@app.route("/")
def hola mundo():
    return render template ("index.html", contenido="mundo")
@app.route("/personas")
def personas():
    contenido = "personas!"
    return render template("index.html", contenido=contenido)
@app.route("/personas/<string:nombre>")
def persona(nombre):
    nombre = nombre.capitalize()
    return render template("index.html", contenido=nombre)
```
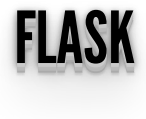

### • index.html

```
<!DOCTYPE html>
<html lang="es">
     \langle head \rangle <title>Ejemplo Proyecto</title>
      </head>
      <body>
                  \{\hat{\sigma} if contenido == "River" \hat{\sigma}}
                        <h1>El campeón es {{contenido}}<h1>
                  \{\frac{1}{6} else \frac{1}{6} <h1>Hola {{contenido}}<h1>
                  \{\frac{6}{6} \text{ endif } \frac{6}{6}\} </body>
\langle/html>
```
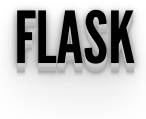

### • Iteraciones

```
from flask import Flask, render template
app = Flask( name )pos_equipos = {"River" : "Campeón", 
              "Boca": "Sub Campeón",
 "Gremio": "Semi finalista",
 "Palmeiras": "Semi finalista"}
@app.route("/equipos")
def personas():
    return render_template("index.html",
contenido=pos equipos)
```
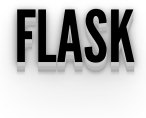

### • index.html

```
<!DOCTYPE html>
<html lang="es">
    \langle head \rangle <title>Ejemplo Proyecto</title>
     </head>
     <body>
              \langle u1 \rangle {% for equipo in contenido %}
\langleli\rangle{{equipo}}\langleli\rangle\{ \, \} endfor \, \, \}\langle \rangleul>
     </body>
\langle/html>
```
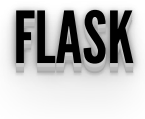

```
Url
```

```
app = False( name )pos_equipos = {"River" : "Campeón", 
                "Boca": "Sub Campeón",
                "Gremio": "Semi finalista",
                "Palmeiras": "Semi finalista"}
@app.route("/")
def index():
    return render template ("index.html", contenido="mundo")
@app.route("/equipos")
def equipos():
    return render template("equipos.html",
contenido=pos_equipos)
```
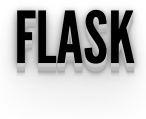

### • index.html

```
<!DOCTYPE html>
<html lang="es">
    \langle head \rangle <title>Ejemplo Proyecto</title>
     </head>
     <body>
         <h1> Libertadores 2018 </h1>
        \langle a \rangle href="{{url_for('equipos')}}"> Equipos \langle a \rangle </body>
</html>
```
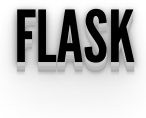

### equipos.html

```
<!DOCTYPE html>
<html lang="es">
     \langle head \rangle <title>Ejemplo Proyecto</title>
     \langlehead>
      <body>
                \langle u1 \rangle {% for equipo in contenido %}
                            <li>{{equipo}}</li>
                     {% endfor %}
                \langle \text{u1} \rangle <a href="{{url_for('index')}}"> Volver al inicio
\langlea>
      </body>
\langle/html\rangle
```
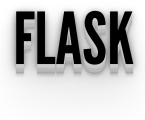

- Herencia
- layout.html

```
<!DOCTYPE html>
<html lang="es">
    \langle head \rangle <title>Ejemplo Proyecto</title>
    \sqrt{\text{head}} <body>
        \overline{1} {% block heading %} {% endblock %}</h1>
          {% block contenido %}
         {% endblock %}
     </body>
\langle/html>
```
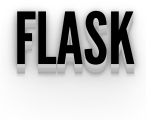

- Herencia
- index.html

```
{% extends "layout.html"%}
{% block heading%}
    <h1> Libertadores 2018 </h1>
{% endblock %}
{% block contenido %}
    <a href="{{url_for('equipos')}}"> Equipos </a>
{% endblock %}
```
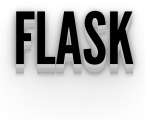

- Herencia
- equipos.html

```
{% extends "layout.html"%}
{% block heading%}
     <h1> Posiciones 2018 </h1>
{% endblock %}
{% block contenido %}
          \langle u \rangle {% for equipo in contenido %}
               \langleli>{{equipo}}\langleli>
           {% endfor %}
         \langle/ul>\langle a \rangle href="{{url for('index')}}"> Volver al inicio \langle a \rangle{% endblock %}
```
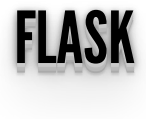

### Formularios

```
from flask import Flask, render template, request
app = Flask( name )pos equipos = {"River" : "Campeón",
                "Boca": "Sub Campeón",
                "Gremio": "Semi finalista",
                "Palmeiras": "Semi finalista"}
@app.route("/equipos")
def equipos():
    return render template("equipos.html",
contenido=pos_equipos)
@app.route("/agregar", methods=["POST"])
def agregar():
     equipo = request.form.get("equipo")
     posicion = request.form.get("posicion")
     pos_equipos[equipo] = posicion
    return render template("equipos.html",
contenido=pos_equipos)
```
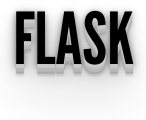

- Formularios
- equipos.html

```
{% extends "layout.html"%}
{% block heading%}
     <h1> Posiciones 2018 </h1>
{% endblock %}
{% block contenido %}
         \langle 11 \rangle {% for equipo in contenido %}
              \langle 1i \rangle{{equipo}} \langle 1i \rangle {% endfor %}
         \langle/ul> <form action="{{ url_for('agregar')}}" method="post">
          <input type="text" name="equipo" placeholder="Ingrese
un equipo">
          <input type="text" name="posicion"
placeholder="Ingrese la posicion">
          <button>Enviar</button>
         \langle/form\rangle <a href="{{url_for('index')}}"> Volver al inicio </a>
{% endblock %}
```
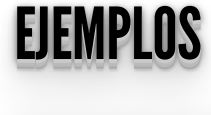

https://proyecto-desoftware.github.io/2021/01\_teorias/clase4\_ejemplos.zip

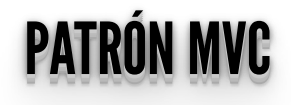

## MODEL–VIEW -CONTROLLER <u>MODEL – VIEW - CONTROLLER</u>

- Tres componentes:
	- Modelo
	- Vista
	- Controlador
- El principio más importante de la arquitectura MVC es la **separación del código del programa en tres capas**, dependiendo de su naturaleza.
- La lógica relacionada con los datos se incluye en el modelo, el código de la presentación en la vista y la lógica de la aplicación en el controlador.

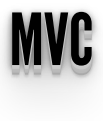

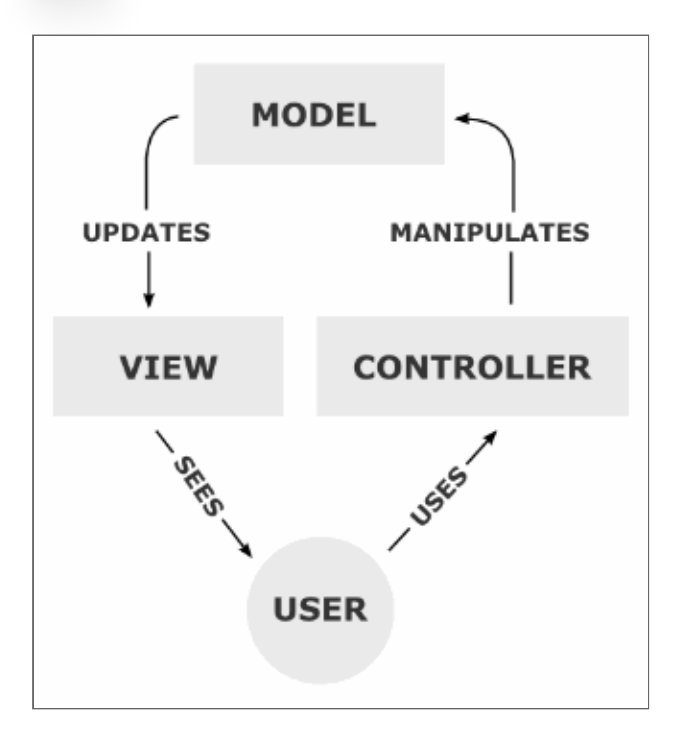

Reduce la complejidad, facilita la reutilización y acelera el proceso de comunicación entre capas.

# **APLICACIÓN TÍPICA SIN MVC**

• Aplicación típica que no sigue MVC tiene todo el código en el mismo lugar.

```
import pymysql
from flask import Flask, q
app = Flask( name )@app.route (')')def hello world():
    #CREATE USER 'proyecto'@'localhost' IDENTIFIED BY
'password1';
    #GRANT ALL PRIVILEGES ON *.* TO 'provecto'@'localhost';
    SECRET KEY = "dev"DEBUG \equiv True
    DB HOST = 'localhost'
    DB USER = 'proyecto'
    DB^{\text{-}}PASS = 'password1'DB NAME = \bar{p} proyecto'
    #Creamos la conexión
    q.db = pymysql.connect(
             host=DB HOST,
             user = DB USER,
             password = DB PASS,
             db = DB NAME,
```

```
 cursorclass=pymysql.cursors.DictCursor
 mensaje = '<!DOCTYPE html>'
 mensaje += '<html lang="en"> '
 mensaje += '<head>'
mensaje += '</math>/head> 'mensaje += '<br/>body>'
sal = "SELECT * FROM issues"cursor = q.db.cursor() cursor.execute(sql)
 issues = cursor.fetchall()
 mensaje += '<table>'
mensaje += \times tr'
 for field in issues[0].keys():
     mensaje += '<th>'
      mensaje += field
    mensaje += '</th>'
mensaje += '\langle/tr>'
 for issue in issues:
     mensaje += \times tr'
      for field in issue.values():
          mensaje += '<td>'
           mensaje += str(field)
          mensaje += '</math> <math>\langle</math> <math>\rangle</math>mensaje += '\langle/tr>'
mensaje += '</math> <math>\times</math> <math>\times</math> table>mensaje += '</math>/body>'mensaje += '\langle/\hbar \text{tml}\rangle'
 #Cerramos conexión a la BBDD
db = g.pop('db', None) if db is not None:
      db.close()
```
### return mensaje

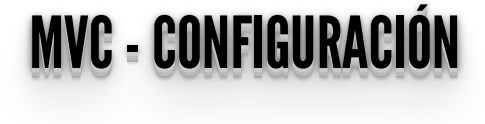

### app\_template/config.py

```
from os import environ
class BaseConfig(object):
     """Base configuration."""
    DEBUG = None\overline{DB} HOST = "bd name"
    DB USER = "db user"
    DBPASS = "dbpass"DBNAME = "dbname"SE\overline{C}RET KEY = Tsecret"
     @staticmethod
     def configure(app):
         pass
class DevelopmentConfig(BaseConfig):
     """Development configuration."""
     ENV = "development"
    DEBUG = environ.get("DEBUG", True)DB HOST = environ.get("DB HOST", "localhost")
    DB USER = environ.get("DB USER", "MY DB USER")
```
 DB\_PASS = environ.get("DB\_PASS", "MY\_DB\_PASS") DB\_NAME = environ.get("DB\_NAME", "MY\_DB\_NAME")

## MVC–SEPARANDOEL MODELO MVC – SEPARANDO EL MODELO

### app\_template/app/db.py

```
import pymysql
from flask import current_app
from flask import g
from flask import cli
def connection():
    if "db conn" not in q:
         \overline{\text{conf}} = current app.config
         q.db conn = p\bar{q}ymysql.connect(
              host=conf["DB_HOST"],
             user=conf["DB_USER"],
             password=conf<sup>["DB_PASS"]</sup>,
             db=conf[''DB' NAME''\top,
              cursorclass=pymysql.cursors.DictCursor,
     return g.db_conn
def close(e=None):
    conn = q.pop("db conn", None) if conn is not None:
          conn.close()
```
#### def init\_app(app): app.teardown\_appcontext(close)

## MVC–SEPARANDOEL MODELO MVC – SEPARANDO EL MODELO

### app\_template/app/models/issue.py

```
class Issue(object):
     @classmethod
     def all(cls, conn):
         sql = "SELECT * FROM issues"
        cursor = conn.cursor() cursor.execute(sql)
         return cursor.fetchall()
     @classmethod
    def create(cls, conn, data):
        sgl = """" INSERT INTO issues (email, description,
category id, status id)
         \overline{\phantom{x}} values (%s, %s, %s, %s)
         cursor = conn.cursor()
         cursor.execute(sql, list(data.values()))
         conn.commit()
         return True
```
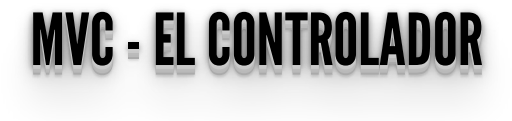

### app\_template/app/resources/issue.py

```
from flask import redirect, render template, request, url for
from app.db import connection
from app.models.issue import Issue
# Public resources
def index():
   conn = connection() issues = Issue.all(conn)
    return render template("issue/index.html", issues=issues)
def new():
    return render template("issue/new.html")
def create():
     conn = connection()
     Issue.create(conn, request.form)
    return redirect(url for("issue index"))
```
## MVC–SEPARANDOLAVISTA <u>MVC – SEPARANDO LA VISTA</u>

## app\_template/app/templates/layout.html

```
<!DOCTYPE html>
<html lang="en">
   <head>
     {% block head %}
     <link rel="stylesheet" href="{{ url_for('static',
filename='style.css') }}" />
    <title>{% block title %}{% endblock %}</title>
     {% endblock %}
   </head>
   <body>
    \langlediv id="navbar">
       {% block navbar %}
       {% endblock %}
    \langlediv\rangle <div id="content">
       \{\% with messages = get flashed messages() \%}
          {% if messages %}
            <ul class=flashes>
            {% for message in messages %}
             \langleli>{{ message }}\langleli>
            {% endfor %}
          \langle /ull >
          {% endif %}
        {% endwith %}
        {% block content %}
        {% endblock %}
```

```
\langlediv> <div id="footer">
 {% block footer %}
 {% endblock %}
    \langle \dot{div} \rangle </body>
\langle/html>
```
## MVC–SEPARANDOLAVISTA-VISTA <u>MVC – SEPARANDO LA VISTA - VISTA</u>

### app\_template/app/templates/issue/index.html

```
{% extends "layout.html" %}
{% block title %}Consultas{% endblock %}
{% block head %}
   {{ super() }}
{% endblock %}
{% block content %}
   <h1>Consultas</h1>
   {% for issue in issues %}
    \langleli>{{ issue.email }} - {{ issue.description }} - {{
issue.category id }} - {{ issue.status id }\frac{1}{2} </li>
  \{\frac{1}{6} endfor \frac{1}{6}]<sup>-</sup>
   <a href="{{ url_for('home') }}" class="link">Volver</a>
   <a href="{{ url_for('issue_new') }}" class="link">Nuevo</a>
{% endblock %}
```
## MVC-SEPARANDOLAVISTA- TEMPLATES <u>MVC - SEPARANDO LA VISTA - TEMPLATES</u>

- ¿Qué es?
- Lo vemos más adelante.

## VARIACIONES DEL MVC OMAINAL VARIACIONES DEL MVC ORIGINAL

- MTV en Django Particularidades
- Model
- Template
- View

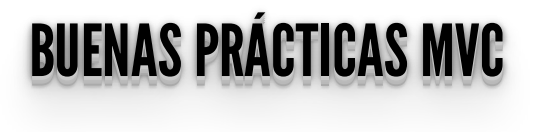

La idea central detrás de MVC es la **reutilización de código** y la **separación de intereses**.

## BUENASPRÁCTICAS MVC- MODELO BUENAS PRACTICAS MVC - MODELO

- Puede contener:
	- La lógica necesaria para asegurar que los datos cumplen los requerimientos (validaciones).
	- Código de manipulación de datos.
- NO puede contener:
	- En general, nada que se relacione con el usuario final directamente.
	- Se debe evitar HTML embebido o cualquier código de presentación.

## BUENASPRÁCTICAS MVC-VISTA BUENAS PRACTICAS MVC - VISTA

- Puede contener:
	- Código de presentación, formatear y dibujar los datos.
- NO puede contener:
	- Código que realice consultas a la BD.

#### **BUENAS PINAS HUAS MVC** BUENAS PRACTICAS MVC -CONTROLADOR - CONTROLADOR

- Puede contener:
	- Creación de instancias del Modelo para pasarle los datos necesarios.
- NO puede contener:
	- Código que realice consultas a la BD (SQL embebido).
	- Se debe evitar HTML embebido o cualquier código de presentación.

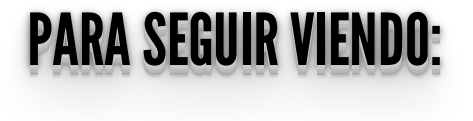

- Lenguaje SQL -> **<http://www.w3schools.com/sql/default.asp>**
- $\bullet$  MVC ->

**[http://es.wikipedia.org/wiki/Modelo\\_Vista\\_Controlador#Frameworks\\_MVC](http://es.wikipedia.org/wiki/Modelo_Vista_Controlador#Frameworks_MVC)**

## SEGUIMOS EN EU L'UOVIMU <del>III</del> SEGUIMOS EN LA PROXIMA <mark>...</mark>

https://flask.palletsprojects.com/en/2.0.x/quickstart/